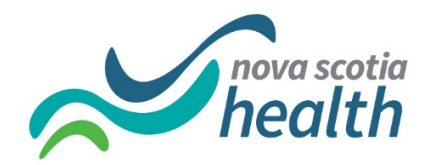

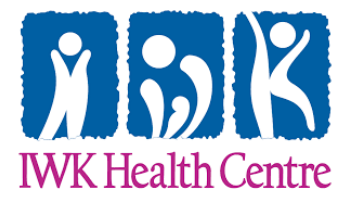

## ROMEO Investigator Profile – Registration Form

- 1. Please return form to research@iwk.nshealth.ca for processing by the IWK or nsharomeo-systemadmin@nshealth.ca for processing by NS Health with the email subject line "ROMEO - New User."
- 2. You will receive an automated email titled "Researcher Portal Registration Confirmation." Follow the directions to reset your password.
- 1. Prefix of choice (i.e. Dr., Mrs.)
- 2. Last Name:
- 3. First Name:
- 4. Current Position: Adjunct Professor
- 5. Email address:

\*\**Please use business or university email only*

6. PRIMARY institutional affiliation (choose one):

IWK Health Center Nova Scotia Health Dalhousie University Other:

- 6. Department and/or Division of PRIMARY affiliation:
- 7. Address of PRIMARY affiliation:
- 8. SECONDARY Institutional affiliation (choose one):

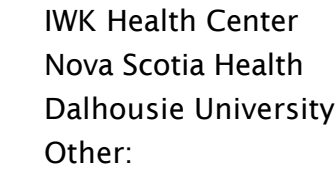

9. Department and/or Division of SECONDARY affiliation: